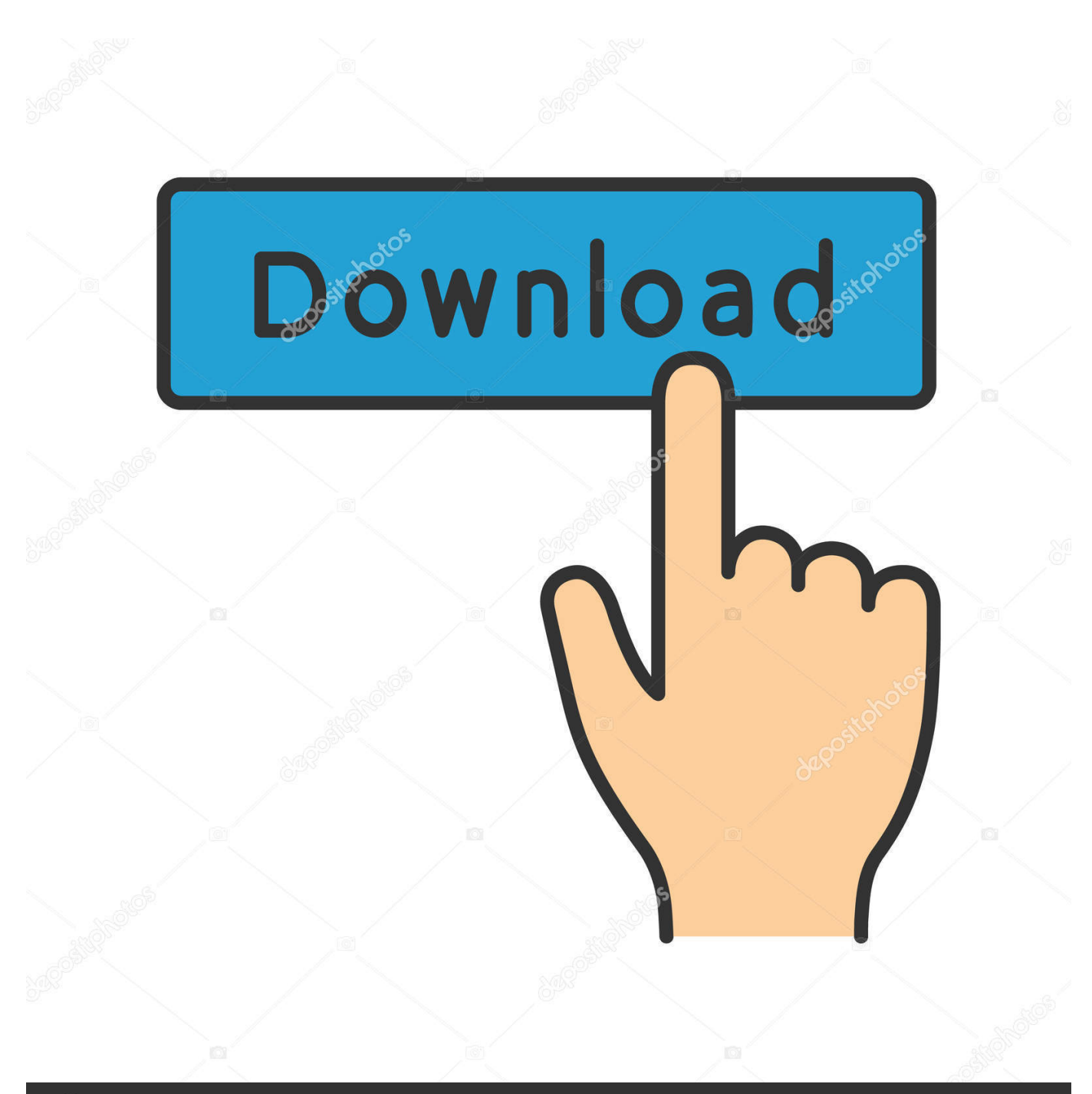

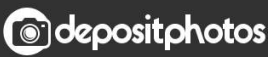

Image ID: 211427236 www.depositphotos.com

[Enter Password For The Encrypted File Setup PowerMill 2011](http://imgfil.com/17wasg)

[ERROR\\_GETTING\\_IMAGES-1](http://imgfil.com/17wasg)

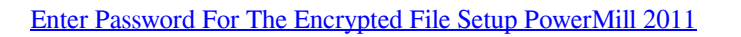

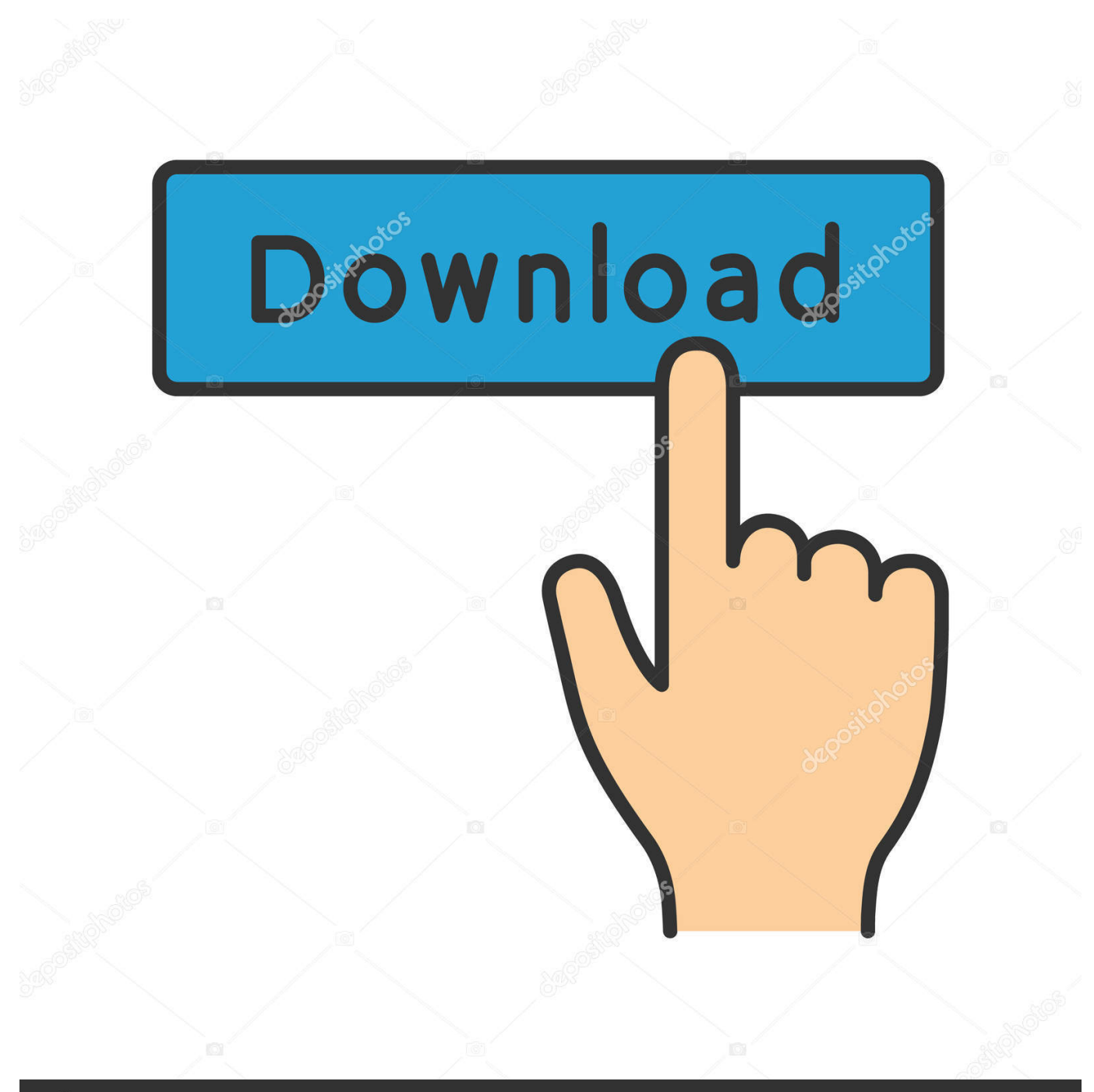

**@depositphotos** 

Image ID: 211427236 www.depositphotos.com a3e0dd23eb